**Exercice 1 :**

1. compléter :

 $\frac{5}{6} + \frac{3}{14} = \frac{5 \times \Box}{6 \times \Box} + \frac{3 \times \Box}{14 \times \Box} = \frac{\Box}{42} + \frac{\Box}{42} = \frac{\Box}{42}$ 

2. Simplifier le résultat obtenu.

**Exercice 2 :**

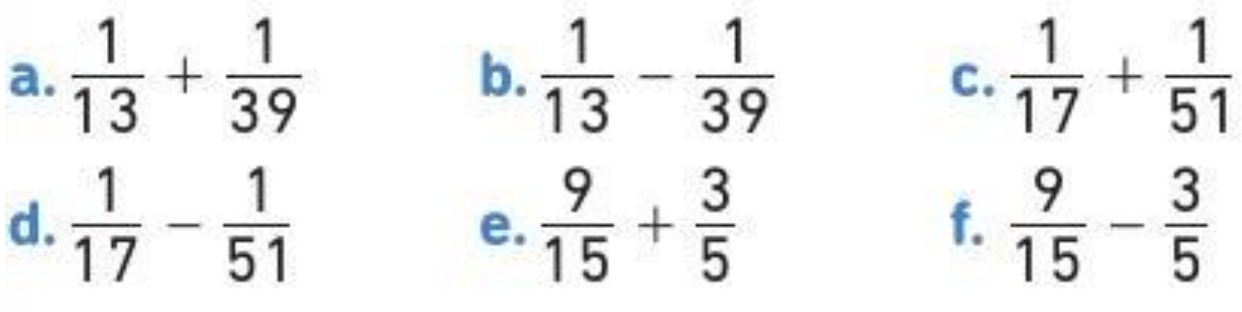

**Exercice 3 :**

Effectuer les calculs en donnant le résultat sous forme fractionnaire, puis simplifier ce résultat, lorsque cela est possible.

**a.**  $\frac{2}{7} + \frac{3}{14} - \frac{1}{21}$  **b.**  $\frac{5}{6} - \frac{19}{3} + \frac{7}{18}$  **c.**  $\frac{7}{4} + \frac{1}{16} - \frac{9}{2}$ 

**Exercice 4 :**

**a.** 
$$
2 + \frac{1}{4}
$$
 **b.**  $7 - \frac{2}{3}$  **c.**  $1.6 + \frac{8}{9}$  **d.**  $3 - \frac{25}{3}$   
**a.**  $4 - \frac{2}{7}$  **b.**  $5 + \frac{9}{4}$  **c.**  $\frac{19}{3} - 5$  **d.**  $\frac{6}{5} + 2$   
**a.**  $4 + \frac{1}{4}$  **b.**  $4 - \frac{1}{4}$  **c.**  $3 + \frac{1}{3}$  **d.**  $3 - \frac{1}{3}$ 

### **Exercice 5:**

1. Montrer que  $\frac{7}{12} + \frac{4}{15} = \frac{153}{180}$ .

2. Déterminer le plus petit multiple commun à 12 et à 15.

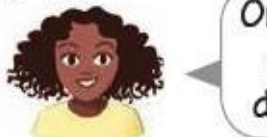

On pourra écrire le début de la table de 12 et le début de la table de 15.

**3.** Recalculer  $\frac{7}{12} + \frac{4}{15}$  en utilisant ce plus petit multiple commun à 12 et à 15.

4. Vérifier que le résultat obtenu à la question 3. est bien le même que celui obtenu à la question 1.

# **Exercice 6:**

a. compléter l'organigramme de calcul suivant.

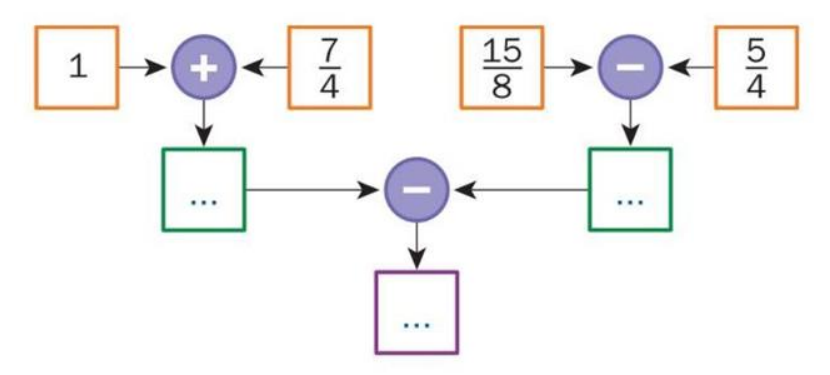

b. Écrire ce programme de calcul en une ligne.

c. Représenter la suite d'opérations suivante par

un organigramme, puis effectuer les calculs.

$$
\left[\left(\frac{13}{8}-\frac{1}{4}\right)+\frac{3}{2}\right]-\left[2+\frac{7}{16}\right]
$$

## **Exercice 7:**

# PROBLÈME

Prise d'initiative

#### Partage **II**

Madame Célour fait les courses avec ses deux enfants. Une fois son panier bien plein, elle leur propose : « Yann, tu porteras le panier sur la moitié du chemin, Gaëlle tu le porteras sur le tiers du chemin, puis je me chargerai du reste. »

Madame Célour est maligne, pourquoi ?

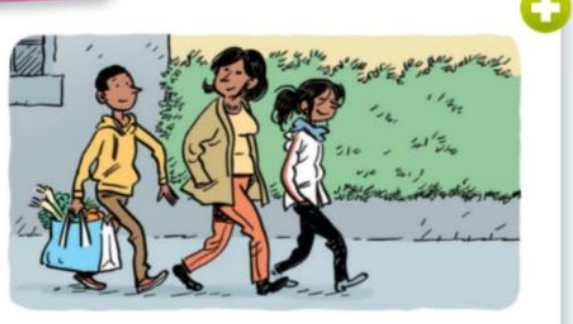